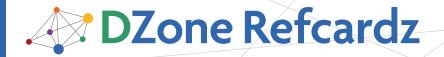

#### **CONTENTS INCLUDE:**

- Configuring the Web Application
- Actions
- Configuring Actions
- Result Types
- Interceptors
- Hot Tips and more...

# Struts2

By Ian Roughley

#### **ABOUT STRUTS2**

Struts2 is the next generation of model-view-controller web application frameworks. It aims at providing increased productivity through reduced XML configuration, smart conventions, and a modular and loosely-coupled architecture. This refcard refers to Struts2 version 2.0.x.

#### **CONFIGURING THE WEB APPLICATION**

To configure Struts2, a filter needs to be configured in the applications web.xml file:

```
<web-app>

<filter>
    <filter-name>struts2</filter-name>
    <filter-class>
    org.apache.struts2.dispatcher.FilterDispatcher
    </filter-class>
    </filter>

<filter-mapping>
    <filter-mame>struts2</filter-name>
          <url-pattern>/*</url-pattern>
    </filter-mapping>
    </filter-mapping>
    <url-pattern>/*</url-pattern>
</web-app>
```

#### **ACTIONS**

Actions are the basic building blocks of Struts:

```
public class UserAction {
  private int age;
  private UserService service;

public int getAge() { return age; }
  public void setAge( int age ) { this.age = age; }

public void setUserService( UserService service ) {
    this.service = service;
  }

public String execute() throws Exception {
    service.updateAge(age);
    return "success";
  }
}
```

#### Features of a Struts2 action are:

- An action doesn't need to extend classes or implement interfaces (it's a POJO)
- Use getters and setter to access data in your view and transfer data to and from the action
- Data conversion is done for you by Struts2 (all basic type conversion is available, and you can define your own more complex conversions)

#### Actions, continued

- Pluggable dependency injection is used for services
   (injecting a Spring Framework-managed bean is as simple
   as placing a setter on the action with a name that matches
   the bean's id in the Spring configuration)
- The method providing the logic is called execute by convention—but it could be called anything—as long as it returns a String and has no parameters (it can also throw Exception)

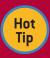

Even though an action isn't required to extend another class, it sometimes makes sense. The class ActionSupport is one such class, providing default implementations for validation support,

internationalization, etc. so you don't have to.

#### **CONFIGURING ACTIONS**

The struts.xml file (accessed via the classpath) provides configuration for Struts2.

```
<struts>
```

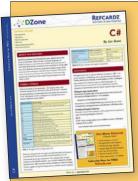

# Get More Refcardz

(They're free!)

- Authoritative content
- Designed for developers
- Written by top experts
- Latest tools & technologies
- Hot tips & examples
- Bonus content online
- New issue every 1-2 weeks

Subscribe Now for FREE!
Refcardz.com

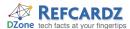

#### Configuring Actions, continued

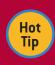

</struts>

Many of the configuration options are now available as annotations, but not all of them. So it's important to know how to use the struts. xml configuration file.

| Tag Name                          | Description                                                                                                    |
|-----------------------------------|----------------------------------------------------------------------------------------------------|
| constant                          | Changes the value of a configuration property.  • name—the name of the property for the value to change  • value—the new value to assign                                                                                                    |
| package(*)                        | Provides a way to hierarchically split an application into smaller units using the URL path namespace.  • name—a unique name (across all packages)  • extends—the package to extend (this package)  • namespace—the unique URL path namespace to access the actions in this package                                                                                                    |
| default-<br>interceptor-ref       | The interceptors to apply to all actions in the package by default  • name—the interceptor or interceptor stack to use                                                                                                    |
| global-results                    | Contains a list of result tags (see result tag definition below in this table), that can be referred to by any action in the package (or extending packages)                                                                                                    |
| global-<br>exception-<br>mappings | Contains a list of exception-mapping tags (see exception-mapping definition below in this table) to apply to all actions in the package by default.                                                                                                    |
| exception-<br>mapping (*)         | Maps an exception to the result that should be rendered when the exception is thrown (requires the exception interceptor).  •exception—the package and class of the exception  •result—the result to forward the user to when the exception is encountered                                                                                                    |
| default-action-<br>ref            | The action to invoke when the URL doesn't match any configured.  • name—the action name                                                                                                    |
| action                            | Describes an action that can be invoked  name—the name of the action (".action" is added as an extension when used in the URL)  method (not required)—the method of the class to invoke (defaults to "execute")  class—the class that provides the action logic                                                                                                    |
| result                            | Provides the view options for the result being returned from the action classes logic method (more than one result is allowed).  • name (not required)—the String value returned from the action logic to match (defaults to "success")  • type (not required)—the result type to use to render the result (defaults to "dispatcher")  The value within the tags provides the template name to render |
| interceptor-ref                   | The interceptors to apply to this action (can use more than one)  • name—the name of the interceptor or interceptor stack                                                                                                    |
| param                             | Allows parameters to be assigned to the action from configuration files.  • name—the name of the parameter being assigned  The value within the tags provides the value to assign—may contai OGNL (denoted as \${OGNLExpression})                                                                                                    |
| include                           | Includes another configuration file, allowing a large application to have multiple configuration files.  • file—the name of the file to include                                                                                                    |

Table 1. struts.xml Configuration Elements

(\*) Some attributes have been omitted because they have limited usage, see http://struts.apache.org/2.x/docs/configuration-elements.html for the complete list of configuration attributes available.

For a complete list of configuration properties that can be modified, take a look at http://struts.apache.org/2.x/docs/strutsproperties.html.

#### **Action Annotations**

The annotations currently available to actions are listed in Table 2.

| Annotation Name | Description                                                                                                    |
|-----------------|----------------------------------------------------------------------------------------------------|
| @Namespace      | The value is the name of the namespace to use for the action                                                                                                    |
| @ParentPackage  | The value is the name of the package that the action will inherit from                                                                                                    |
| @Results        | Used when more than one @Result annotation is configured for the action.  @Results{{             @Result(),             @Result() })                                                                                                    |
| @Result         | Defines the results for an action.  • name—the result from the action to match (defaults to "success")  • type—the result type class to use (i.e. JSP rendering result type)  • value—the value for the result type (i.e. the JSP to render)  • params (not required)—additional parameters to pass to the result type  @Result(     name="success"     type= ServletActionRedirectResult.class,     value="selectLocation",     params={"method", "input"}) |

Table 2. Action Annotations

When using action-based annotation, there is additional configuration required in web.xml:

<filter>

<filter-name>struts2</filter-name>

<filter-class>

org.apache.struts2.dispatcher.

FilterDispatcher</filter-class>

<init-param>

<param-name>actionPackages</param-name>

<param-value>com.fdar.apress.s2.actions</param-value>

</init-param>

</filter>

#### **Validation Annotations**

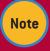

To activate annotation-based validation for an action, the class must first be annotated with @Validation. This allows Struts2 to further interrogate only those classes that are known

to have validation annotations.

Each of the validations in Table 3 are method level validations, and can be applied to setters or the execute method. As well as their individual attributes, every annotation has the following common attributes:

- message: the message to display to the user
- key (not required): an i18n key from a language specific resource
- shortCircuit (not required): whether to abort other validations if this one fails

Additionally, validators may have the following (annotated in Table 3 as applicable):

a. **fieldName (not required):** specifies the field being acted upon

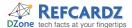

#### Validation Annotations, continued

b. type: Validator.FIELD or Validator.SIMPLE (defaults to ValidatorType.FIELD)

|                                            | FIELD)                                                                                                    |
|--------------------------------------------|----------------------------------------------------------------------------------------------------|
| Annotation Name                            | Description                                                                                                    |
| @ConversationErrorFieldValidator<br>(a)(b) | Validates that there are no conversion errors for a field.                                                                                                    |
| @DateRangeFieldValidator (a)(b)            | Validates that a date falls between a range.  • min (not required)—the minimum valid date  • max (not required)—the maximum valid date  @DoubleRangeFieldValidator(     message = "Please enter a date this year",     key = "validate.thisYear",     min = "2008/01/01",     max = "2008/12/31")                                                                                                    |
| @DoubleRangeFieldValidator<br>(a)(b)       | Validates that a double falls between a range.  • minInclusive (not required)—the inclusive minimum valid date  • maxInclusive (not required)—the inclusive maximum valid date  • minExclusive (not required)—the exclusive minimum valid date  • maxExclusive (not required)—the exclusive maximum valid date  • maxExclusive (not required)—the exclusive maximum valid date  @DateRangeFieldValidator(     message = "Please enter a date this year", key = "validate.thisYear", minInclusive = "2008/01/01", maxInclusive = "2008/12/31")                                                                                         |
| @EmailValidator (a)(b)                     | Validates that the email has a valid format.                                                                                                    |
| @ExpressionValidator                       | Validates that an expression evaluates to true.  expression—the OGNL expression to evaluate (@ExpressionValidator( message = "Please confirm password", key = "confirm.password", shortCircuit = true, expression = "password.equals(confirmPassword)"))                                                                                                    |
| @FieldExpressionValidator (a)              | Validates that a field expression evaluates to true.  • expression—the OGNL expression to evaluate                                                                                                    |
| IntRangeFieldValidator (a)(b)              | Validates that an int falls between a range.  min (not required)—the minimum valid date max (not required)—the maximum valid date                                                                                                    |
| @RequiredFieldValidator (a)(b)             | Validates that the field is not null.                                                                                                    |
| @RegexFieldValidator (a)(b)                | Validates that a string field matches a regular expression.  • expression—the regular expression to evaluate                                                                                                    |
| @RequiredStringValidator (a)(b)            | Validates that the field is not empty (i.e. not null and length > 0)                                                                                                    |
| @StringLengthFieldValidator (a)(b)         | Validates that a String is of a certain length.  • trim (not required)—removes white space padding  • minLength (not required)—the minimum length the String must be  • maxLength (not required)—the maximum length the String must be                                                                                                    |
| @UrlValidator (a)(b)                       | Validates that the field has a valid URL format                                                                                                    |
| @VisitorFieldValidator (a)                 | Steps into action properties to continue validation. This keeps validation for models separate and re-useable across multiple actions.  context (not required)—the validation context. Multiple contexts allow for different validation rules in different circumstances (defaults to action context)  appendPrefix (not required)—whether the property name (of the action) should be pre-pended to the field name. i.e. "user.name" vs. "name" (defaults to true).  @VisitorFieldValidator(     message = "Error validating User",     key = "user.error",     shortCircuit = true,     context = "model",     appendPrefix = true) |
| @CustomValidator (a)(b)                    | Used to specify a custom validator. In addition, an array of @ValidationParameter annotations can be used to pass parameter to the custom validator. Custom validators extend the ValidatorSupport or FieldValidatorSupport class.  @CustomValidator(     type ="myUserValidator",     fieldName = "user",                                                                                                    |

Table 3. Validation Annotations

Updated documentation on the validators can be found at: http://struts.apache.org/2.x/docs/annotations.html.

The @Validations validator allows you to specify multiple validators on the execute() method. It has the following parameters:

| Parameter             | Description                              |
|-----------------------|------------------------------------------|
| requiredFields        | a list of RequiredFieldValidators        |
| customValidators      | a list of CustomValidators               |
| conversionErrorFields | a list of ConversionErrorFieldValidators |
| dateRangeFields       | a list of DateRangeFieldValidators       |
| emails                | a list of EmailValidators                |
| fieldExpressions      | a list of FieldExpressionValidators      |
| intRangeFields        | a list of IntRangeFieldValidators        |
| requiredStrings       | a list of RequiredStringValidators       |
| stringLengthFields    | a list of StringLengthFieldValidators    |
| urls                  | a list of UrlValidators                  |
| visitorFields         | a list of VisitorFieldValidators         |
| regexFields           | a list of RegexFieldValidator            |
| expressions           | a list of ExpressionValidator            |

```
@Validations(
  requiredFields = {
    @RequiredFieldValidator(
    fieldname="userName",
    message="Username is required")},
  emails = {
    @EmailValidator(fieldName="emailAddress",
    message="Email address is required")}
)
```

### **Conversion Annotations**

Similar to validation annotations, when using conversion annotations you must add the class-level @Conversion annotation to the class.

Once this is complete, conversion annotations from Table 4 can be used. These annotations can be applied at the method or property level.

| Annotation Name | Description                                                                                                    |
|-----------------|----------------------------------------------------------------------------------------------------|
| @TypeConversion | Provides custom conversion for a property or method. Custom converters extend the StrutsTypeConverter class.  • key (not required)—the property or key name (defaults to property name)  • type (not required)—determines the scope of the conversion: ConversionType.APPLICATION or ConversionType.CLASS (defaults to ConversionType.CLASS)  • rule (not required)—the conversion rule: ConversionRule.PROPERTY, ConversionRule.MAP, ConversionRule.KEY, ConversionRule.CEMPROPERTY, ConversionRule.CEMPROPERTY, ConversionRule.CREATE_IF_NULL (defaults to ConversionRule.PROPERTY)  • converter (converter or value required)—the class name of the converter  • value (converter or value required)—the value to set when using ConversionRule.KEY_PROPERTY  @TypeConversion( type = ConversionType.APPLICATION, property = "java.util.Date", converter = "com.opensymphony.xwork2.util.XWorkBasic-Converter") |

Table 4. Conversion Annotations

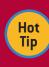

There are more conversion annotations available, although with generics they are mostly unused. If you're interested, the full list can be found at http://struts.apache.org/2.x/docs/annotations.html.

### **RESULT TYPES**

As well as JSP templates, a Struts2 action can render a variety of

| Result Type Name                                                 | Description                                                                                                    |
|------------------------------------------------------------------|----------------------------------------------------------------------------------------------------|
|                                                                  | Chains one action to another action.                                                                                                    |
| Chain Result (*) ActionChainResult.class                         | actionName (default)—the action to invoke next namespace (not required)—the namespace of the action being chained to (defaults to current namespace) method (not required)—the method on the action to execute (defaults to execute)  result type="chain">  param name="actionName">listAction param name="namespace">/user /result>                                                                                                    |
| Dispatcher Result<br>ServletDispatcherResult.<br>class           | Renders a JSP template.  I location (default)—the template to render  parse (not required)—whether to parse OGNL expressions (true by default) <result name="success" type="dispatcher">user.jsp</result> or (using the defaults) <result>user.jsp</result>                                                                                                    |
| Freemarker Result (*)<br>FreemarkerResult.class                  | Renders a Freemarker template.  I location (default)—the template to render  parse (not required)—whether to parse OGNL expressions (true by default)  result name="success" type="freemarker">user.ftl                                                                                                    |
| HttpHeader Result<br>HttpHeaderResult.class                      | Returns HTTP headers back to the client.  • status—the HTTP response status code to return  • parse (not required)—whether to parse OGNL expressions (true by default)  • headers (not required)—header values to return  • error (not required)—the error code to return  • error (mot required)—error message to return (if error is set) <result name="notAuthorized" type="httpheader"> <param name="status"/>401 <param name="headers.user"/>\${user"&gt;fusername} <pre></pre></result>                               |
| Redirect Result<br>ServletRedirectResult.<br>class               | Performs a URL redirect rather than rendering a template.  • location (default)—the URL to redirect to  • parse (not required)—whether to parse OGNL expressions (true by default) <result name="success" type="redirect"></result>                                                                                                    |
| Redirect Action Result<br>ServletActionRedirectRe-<br>sult.class | Performs a URL redirect to another Struts2 action.  actionName (default)—the action to redirect to namespace (not required)—the namespace of the action being redirected to (default to current namespace) <result type="redirectAction"> <param name="actionName"/>dashboard </result> /secure                                                                                                    |
| Velocity Result<br>VelocityResult.class                          | Renders a Velocity template.  I location (default)—the template to render  parse (not required)—whether to parse OGNL expressions (true by default)  result name="success" type="velocity"> <param name="location"/> user.vm                                                                                                    |
| Stream Result (*)<br>StreamResult.class                          | Streams raw data back to the client.  contentType (not required)—the mime-type of the response (defaults to text/plain)  contentLength (not required)—the stream length in bytes  inputName (not required)—the name of the InputStream to return to the client (defaults to inputStream)  bufflerSize (not required)—the buffer size when copying from input to output (default 1024) <result name="success" type="stream"> <param name="contentType"/>image/jpeg <pre><param name="inputName"/>imageStream </pre></result> |

Table 5. Available Result Types

#### Result Types, continued

| Result Type Name               | Description                                                                                                    |
|--------------------------------|----------------------------------------------------------------------------------------------------|
| XSL Result<br>XSLTResult.class | Renders XML by serializing attributes of the action, which may be parsed through an XSL template.  • location (default)—the template to render            |
|                                | parse (not required)—whether to parse OGNL expressions<br>(true by default)     matchingPattern (not required)—a pattern to match the<br>desired elements |
|                                | excludingPattern (not required)—a pattern to eliminate<br>unwanted elements                                                                               |
|                                | <pre><result name="success" type="xslt"></result></pre>                                                                                                   |

Table 5. Available Result Types, continued

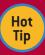

It's not just information from the configuration file that can be used in the result configuration. Expressions and values from the Value Stack can be accessed by placing the expression with the "\${" and "}" characters. (i.e. <result>/user/\${user. name }</result>).

(\*) Some have additional less commonly used parameters. These parameters can be found at http://struts.apache. org/2.x/docs/result-types.html.

The online documentation for Result Types can be found at http://struts.apache.org/2.x/docs/result-types.html.

#### **INTERCEPTORS**

Interceptors play a large role in providing core framework features in Struts2. Table 6 provides a list of all the interceptors available

- (a) denotes those interceptors implementing MethodFilterInterceptor. These interceptors have the following additional parameters:
  - excludeMethods: method names to be excluded from interceptor processing
  - includeMethods: method names to be included in interceptor processing

| Name/<br>Configuration Value  | Description/Attributes                                                                                                    |
|-------------------------------|----------------------------------------------------------------------------------------------------|
| Alias Interceptor<br>alias    | Allows parameters in the request to be set on the action under a different name.  * aliasesKey (not required)—the name of the action parameter that contains the name-to-alias map (defaults to aliases).  *action name="test" class="com.examples.TestAction">                                                                                                    |
| Chaining Interceptor chain    | Works with the chain result to copy data from one action to another.  • excludes (not required)—the list of parameter names to exclude from copying (all others will be included).  • includes (not required)—the list of parameter names to include when copying (all others will be excluded).                                                                                             |
| Checkbox Interceptor checkbox | Looks for a hidden identification field that specifies the original value of the checkbox. Sets the value of checkbox elements that aren't submitted.  • setUncheckedValue (not required)—the value to set as the unchecked value (defaults to false)                                                                                                    |
| Cookie Interceptor<br>cookie  | Sets values in the Value Stack based on the cookie name and value—name and value must match for value to be set.  cookiesName—comma separated list of cookie names to be injected into the Value Stack (all cookies can be specified with an asterisk).  cookiesValue—comma separated list of cookie values to match (all cookies names can be specified by using an asterisk for the value) |

 Table 6. Available Interceptors

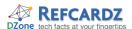

#### Interceptors, continued

| Name/<br>Configuration Value                            | Description/Attributes                                                                                                    |
|---------------------------------------------------------|----------------------------------------------------------------------------------------------------|
| Conversation Error<br>Interceptor<br>conversionError    | Sets the conversion errors from the ActionContext into the Action's field errors.                                                                                                    |
| Create Session<br>Interceptor<br>create Session         | Creates a HttpSession.                                                                                                    |
| Execute and Wait<br>Interceptor<br>execAndWait          | Starts a long-running action in the background on a separate thread, while preventing the HTTP request from timing out. While still in progress, a "wait" result is returned and rendered for the user (i.e. for an updating progress meter).  • threadPriority (not required)—the priority to assign the processing thread (default Thread.NORM_PRIORITY)  • delay (not required)—an initial delay before the wait page is displayed  • delaySleepInterval (not required)—how long to wait between wait page refreshing (only used with delay, default is 100 milliseconds) |
| Exception Interceptor exception                         | Allows exception to be handled declaratively (via configuration).  logEnabled (not required)—whether to log exceptions logLevel (not required)—the logging level to use (default is debug) logCategory (not required)—the logging category to use (default is com.opensymphony.xwork2.interceptor.Exception MappingInterceptor)                                                                                                    |
| File<br>Upload Interceptor<br>fileUpload                | Allows the multi-part uploading of files. Three setters are required on the action for each property (the property being the name of the HTML form element)—(property): the actual File, {property}ContentType: the files content type, and {property}FileName: the name of the file uploaded  • maximumSize (not required)—the maximum size in bytes for the file (default to ~2MB)  • allowedTypes (not required)—a comma separated list of allowed content types, i.e. text/html (defaults to allow all types)                                                            |
| Internationalization<br>Interceptor<br>i18n             | Allows the setting and switching of user locales.  • parameterName (not required)—the name of the HTTP request parameter that can switch the locale (default is request_locale)  • attributeName (not required)—the name of the session key to store the selected locale (default is WW_TRANS_118N_LOCALE)                                                                                                    |
| Logger Interceptor<br>logger                            | Logs the start and end of the action's execution (logged at the INFO level).                                                                                                    |
| Message Store<br>Interceptor<br>store                   | Stores the action's ValidationAware messages, errors and field errors into HTTP Session so they can be accessed after the current HTTP request.  • allowRequestParameterSwitch (not required)—enables the request parameter that can switch the operation mode of the interceptor  • requestParameterSwitch (not required)—the request parameter that will indicate what mode this interceptor is in.  • operationMode (not required) — the operation mode, 'STORE': stores messages; 'RETRIEVE': retrieves stored messages, or 'NONE': do nothing (defaults to 'NONE')      |
| Model Driven<br>Interceptor<br>modelDriven              | Places the model (exposed via implementing the ModelDriven interface on actions) from the action into the Value Stack above the action.                                                                                                    |
| Scoped Model Driven<br>Interceptor<br>scopedModelDriven | Retrieves the model (specified by the ScopedModelDriven interface) before an action executes and stores the model after execution.  • className (not required)—the model class name (defaults to the model class name)  • name (not required)—the key to store the model under (defaults to the model class name).  • scope (not required)—the scope to store the model under (defaults to 'request' but can also be 'session')                                                                                                    |
| Parameters Interceptor (a) params                       | This interceptor sets all HTTP parameters onto the Value Stack. Actions that want to programmatically define acceptable parameters can implement ParameterNameAware interface.  • ordered (not required)—set to true if you want the top-down property setter behavior                                                                                                    |
| Prepare Interceptor (a) prepare                         | Calls a method for pre-execute logic for classes implementing the Preparable interface. The method called is either prepare{methodName}, where {methodName} is usually execute, or a generic prepare method.  • alwaysInvokePrepare (not required)—determines whether                                                                                                    |

Table 6. Available Interceptors, continued

| Name/<br>Configuration Value                            | Description/Attributes                                                                                                    |
|---------------------------------------------------------|----------------------------------------------------------------------------------------------------|
| Scope Interceptor<br>scope                              | Sets action properties from the HTTP session before an action is executed, and stores them back into the HTTP session after execution.  • session (not required)—a comma delimited list of properties to be stored in HTTP session scope  • application (not required)—a comma delimited list of properties to be stored in HTTP application scope  • key (not required)—the key to store the properties under, can be CLASS (generates a unique key based on the class name), ACTION (generates a unique key based on the action name), any supplied value  • type (not required)—'start': all properties are set to the actions default values; 'end': all properties are removed once the action is run; anything else keeps default behavior  • sessionReset (not required)—when set to true all properties are reset |
| Servlet Configuration<br>Interceptor<br>servletConfig   | Allows the action to access HTTP information via interfaces. The interfaces that this interceptor supports are: ServletContextAware, ServletRequestAware, ServletResponseAware, ParameterAware, RequestAware, SessionAware, ApplicationAware and PrincipalAware.                                                                                                    |
| Static Parameters<br>Interceptor<br>staticParams        | Populates the action with the static parameters defined in the action configuration. If the action implements Parameterizable, a map of the static parameters will also be passed directly to the action.                                                                                                    |
| Roles Interceptor roles                                 | The action is invoked only if the user has the necessary role (supplied via the HttpServletRequest).  allowedRoles—roles allowed to access the action disallowedRoles—roles not allowed to access the action                                                                                                    |
| Timer Interceptor timer                                 | Logs the execution time of the request (in milliseconds).  logLevel (not required)—the logging level to use (default is info)  logCategory (not required)—the logging category to use (default is com.opensymphony.xwork2.interceptor TimerInterceptor)                                                                                                    |
| Token Interceptor (a) token                             | Ensures that only one request per token (supplied via the to-<br>ken tag) is processed—prevents double submitting of forms.                                                                                                    |
| Token Session<br>Interceptor (a)<br>tokenSession        | Builds off of the Token Interceptor, providing advanced logic for handling invalid tokens (providing intelligent fail-over in the event of multiple requests using the same session).                                                                                                    |
| Validation Interceptor (a) validation                   | Runs the validations for the action.                                                                                                    |
| Workflow Interceptor (a)<br>workflow                    | Redirects user to an alternative result when validation errors are present (does not perform validation).  • inputResultName (not required)—the result to return when validation errors exist (defaults to input)                                                                                                    |
| Parameter Filter<br>Interceptor<br>(not pre-configured) | Blocks parameters from entering the Value Stack and being assigned to the action.  allowed (not required)—a comma delimited list of parameter prefixes that are allowed  blocked—a comma delimited list of parameter prefixes that are not allowed to pass  defaultBlock—if true, all parameters are blocked and only those matching the allowed attribute will be allowed to pass (default to false)                                                                                                    |
| Profiling Interceptor profiling                         | Enables simple profiling (to the logger) when developer mode is enabled.                                                                                                    |

Table 6. Available Interceptors, continued

The online documentation for interceptors can be found at http://struts.apache.org/2.x/docs/interceptors.html.

Interceptors are configured in struts.xml within the package tag. For single interceptors, the interceptor tag is used specifying a unique (across individual interceptors and interceptor stacks) name and the implementing class. To configure interceptor stacks, the interceptor-stack tag is used; listing the interceptor's using the interceptor-ref tag.

 $\ \ \, \bullet$  profiling Key—the key to use to activate profiling

```
<interceptors>
    <interceptor name="breadcrumb"
    class="com.fdar.BreadCrumbInterceptor" />
    <interceptor-stack name="appStack">
         <interceptor-ref name="basicStack" />
         <interceptor-ref name="breadcrumb" />
         </interceptor-stack>
</interceptors>
```

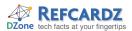

#### Interceptors, continued

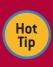

It's important not only to have the correct interceptors but ensure that they are executed in the correct order. So make sure your interceptor stacks are defined in the order you want the interceptors executed!

The parameters for interceptors can be configured in two ways. Parameters can be added using the param tag when configuring the interceptor:

<interceptor-ref name="validation"> <param name="excludeMethods">input,back,cancel, browse</param> </interceptor-ref>

The other option is within an actions' configuration, by specifying the param tag inside the interceptor-ref tag. In this case, the interceptor name prepends the parameter being set on the interceptor:

<action name="testMe" class="com.fdar.apress.s2.MyAction"> <interceptor-ref name="defaultStack"> <param name="validation.excludeMethods"> prepare, findById</param> </interceptor-ref> </action>

In addition to the methods that need to be implemented in the Interceptor interface, interceptors can provide lifecycle callbacks. The callbacks methods are denoted by the annotations in Table 7.

| Annotation Name | Description                                                                                                    |
|-----------------|----------------------------------------------------------------------------------------------------|
| @After          | Denotes methods on the interceptor to execute after the execute() method is invoked.  • priority (not required)—the order to execute @After annotations   |
| @Before         | Denotes methods on the interceptor to execute before the execute() method is invoked.  • priority (not required)—the order to execute @Before annotations |
| @BeforeResult   | Denotes methods on the interceptor to execute before the result is rendered.  • priority (not required)—the order to execute @BeforeResult annotations    |

Table 7. Interception Annotations

#### **ABOUT THE AUTHOR**

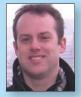

#### Ian Roughley

lan Roughley is a speaker, author, and consultant. For more than ten years he has been helping clients ranging in size from Fortune 10 companies to start-ups. Focused on a pragmatic and results-based approach, he is a proponent for open source, as well as process and quality improvements through agile development techniques.

Author of Starting Struts2 and Practical Struts2 Web 2.0 Projects; Java editor for InfoQ.com

Web Site **Email** http://www.fdar.com ian@fdar.com

#### RECOMMENDED BOOK

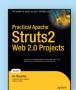

The latest v2 release of Apache Struts takes developers' capabilities to the next level, having integrated Ajax support, the ability to easily integration with the Spring framework, and the ability to take full advantage of POJOs. Practical Apache Struts 2 Web 2.0 Projects shows you how to capitalize upon

these new features to build next-generation web applications that both enthrall and empower your users.

#### **BUY NOW**

books.dzone.com/books/struts2

# Get More FREE Refcardz. Visit refcardz.com now!

## **Upcoming Refcardz:**

Core Seam

Core CSS: Part III

Hibernate Search

Equinox

**EMF** 

XMI

ALM Best Practices HTML and XHTML

JSP Expression Language

Available: Essential Ruby

Essential MySQL

JUnit and EasyMock

Getting Started with MyEclipse

Spring Annotations

Core Java Core CSS: Part II

Getting Started with JPA

JavaServer Faces

Core CSS: Part I

Struts2

Core .NET

Very First Steps in Flex

C#

Groovv

NetBeans IDE 6.1 Java Editor

RSS and Atom

GlassFish Application Server

Silverlight 2

Visit refcardz.com for a complete listing of available Refcardz.

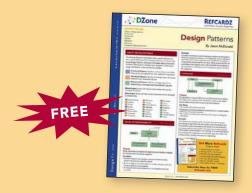

Design Patterns Published June 2008

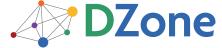

DZone communities deliver over 4 million pages each month to more than 1.7 million software developers, architects and decision makers. DZone offers something for everyone, including news, tutorials, cheatsheets, blogs, feature articles, source code and more. "DZone is a developer's dream," says PC Magazine.

DZone, Inc. 1251 NW Maynard Cary, NC 27513 888.678.0399 919.678.0300

Refcardz Feedback Welcome refcardz@dzone.com

**Sponsorship Opportunities** sales@dzone.com

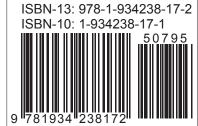